## **SDS Inventory Manager in use What happens if I need more SDSs included in our subscription plan?**

Each of our subscription plans allows you to store a specific number of SDSs in your library.

See our [Pricing plan](https://sdsmanager.com/pricing/) and decide which is most suitable for your organization. Then, go to 'Subscription' page to order your desired plan.

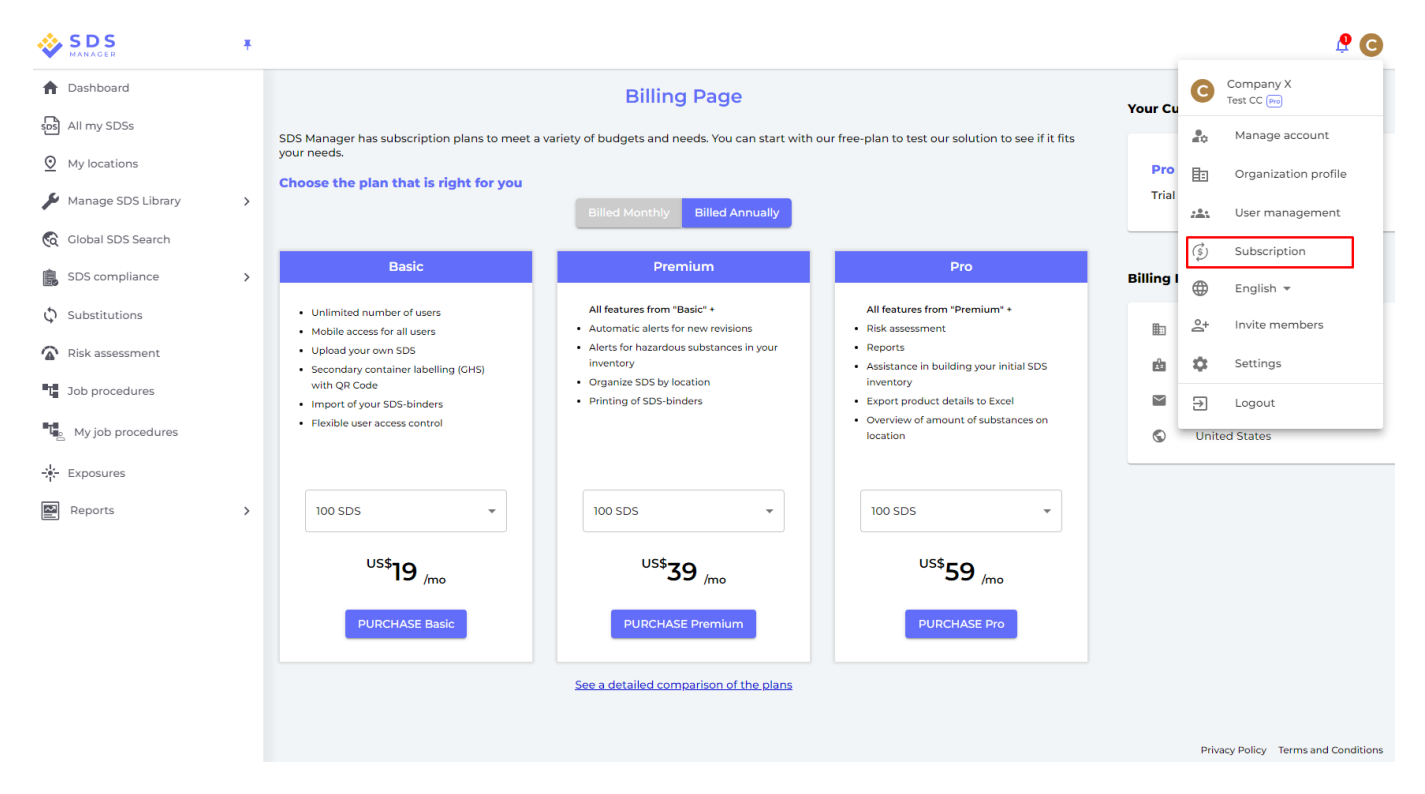

Please also note that we offer free trial periods for our subscription plans.

In 'Subscription' page, click on the pencil icon, and change to your desired subscription for the trial period.

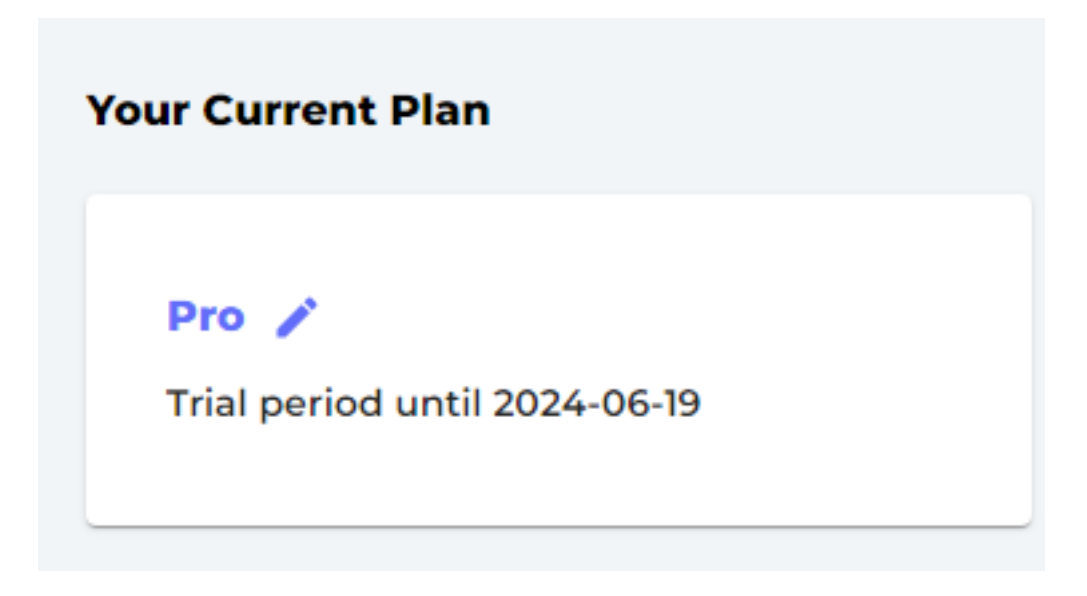

[URL: https://faq.sdsmanager.com/content/26/239/en/what-happens-if-i-need-more-sdss-included-in-our-subscription-plan.html](https://faq.sdsmanager.com/content/26/239/en/what-happens-if-i-need-more-sdss-included-in-our-subscription-plan.html)

## **SDS Inventory Manager in use**

Unique solution ID: #1049 Author: n/a Last update: 2023-08-12 19:58

> Page 2 / 2 **© 2024 SDS Manager <eb@aston.no> | 2024-05-16 03:25**

[URL: https://faq.sdsmanager.com/content/26/239/en/what-happens-if-i-need-more-sdss-included-in-our-subscription-plan.html](https://faq.sdsmanager.com/content/26/239/en/what-happens-if-i-need-more-sdss-included-in-our-subscription-plan.html)